## STA5172 Continuous random Variables in R

Course Instructor: Dr. Debdeep Pati

January 30, 2014

## 1 Random variables

• Functions are provided to evaluate the cumulative distribution function  $P(X \leq x)$ , the probability density function and the quantile function (given  $q$ , the smallest x such that  $P(X \leq x) > q$ , and to simulate from the distribution.

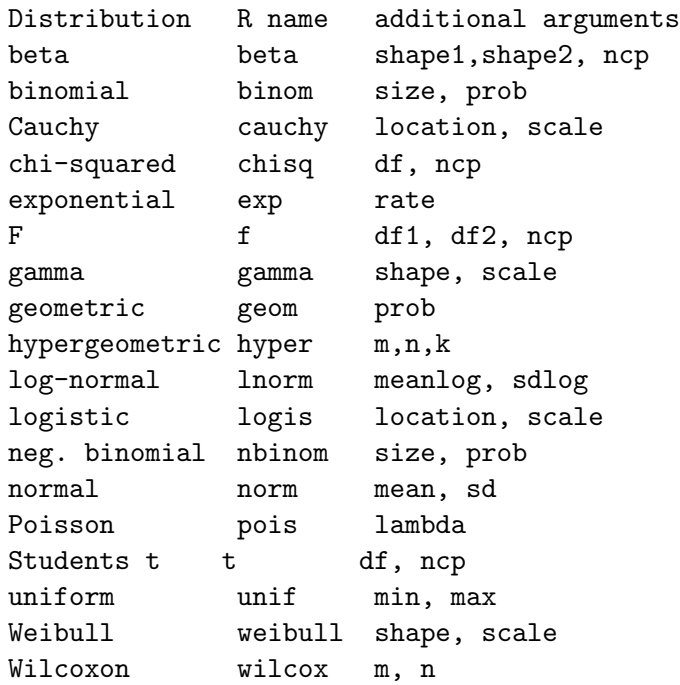

- Plot the pmf and cdf of Binomial random variables
- Prefix the name given here by d for the density, p for the CDF, q for the quantile function and rfor simulation (random deviates).
- Continuous random variables:

```
> ##100 N(0,1)random variables
> x < -rnorm(100, 0, 1)> ## 2-tailed p-value for t distribution
> 2*pt(-2.43, df = 13)
```
> ## upper 1% point for an F(2, 7) distribution  $> qf(0.01, 2, 7, lower.tail = FALSE)$ 

• To draw the histogram and add the density function the command is

```
> x < -rnorm(100)> hist(x,freq=F)
> curve(dnorm(x),add=T)
```
The freq=F argument to hist ensures that the histogram is in terms of densities rather than absolute counts. The curve function graphs an expression (in terms of  $x$ ) and its add=T allows it to overplot an existing plot.

• So things are generally set up correctly, but sometimes the top of the density function gets chopped off. The reason is of course that the height of the normal density played no role in the setting of the y-axis for the histogram. It will not help to reverse the order and draw the curve first and add the histogram, because then the highest bars might get clipped. The solution is first to get hold of the magnitude of the y values for both plot elements and make the plot big enough to hold both

```
> h <- hist(x, plot=F)
> ylim <- range(0, h$density, dnorm(0))
> hist(x, freq=F, ylim=ylim)
> curve(dnorm(x), add=T)
```
When called with  $plot = F$ , hist will not plot anything, but it will return a structure containing the bar heights on the density scale. This and the fact that the maximum of dnorm $(x)$  is dnorm(0) allows us to calculate a range covering both the bars and the normal density. The zero in the range call ensures that the bottom of the bars will be in range too. The range of y values is then passed to the hist function via the ylim argument.